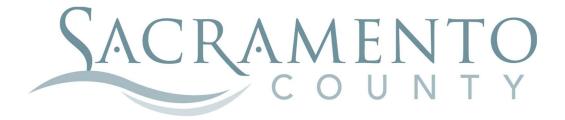

# OPEN ENROLLMENT INSTRUCTIONS

These instructions will help you navigate through BenefitBridge in making your elections for Open Enrollment

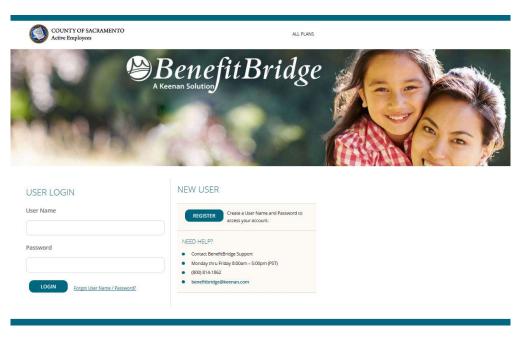

For benefits effective in

2022

Start by navigating to the website at www.benefitbridge.com/saccounty

If this is your first time using BenefitBridge you will need to register; refer to the New User registration instructions. After you register, you are ready to log in and begin making your elections.

Click Make Changes to My Benefits to make changes.

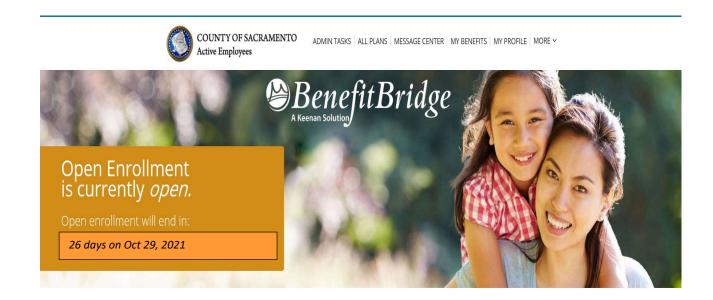

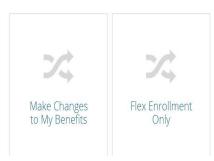

Please select Open Enrollment if you're making an Open Enrollment election. Open Enrollment changes are effective 1/1/2022.

If you experienced a "qualifying event" within the last 30 days such as marriage, divorce, registration of domestic partnership, birth or adoption of a child, loss or gain of group coverage, etc., please select Life Event. For midyear enrollment changes associated with a birth or adoption, only medical coverage becomes effective on the date of birth or adoption in accordance with HIPAA regulations, as long as you enroll and provide any required documentation in a timely manner. For all other midyear qualifying events, the coverage is effective the first day of the month following eligibility and enrollment, provided you timely submit required documentation.

Select Flex Enrollment if your only change is to enroll for Flexible Spending Account (FSA) for 2022.

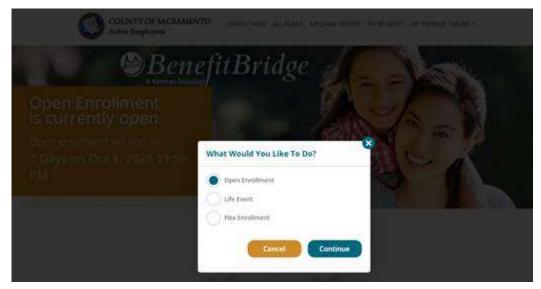

Important Reminder: no matter where you stop in your Open Enrollment steps, your enrollment request is not complete until you get to the Summary tab at the end of your enrollment, check the "Your Approval: I agree" box and click the "SUBMIT" button to complete your Open Enrollment request. PLEASE SEE NOTE AT THE END REGARDING REVIEWING YOUR SUBMISSION.

| IAME: |                     |  |  |
|-------|---------------------|--|--|
|       |                     |  |  |
|       | io confirm your fir |  |  |

NOTE: You cannot "waive" Dental, EAP and Group Term Life as these benefits are free of charge to you.

## **EMPLOYEE INFORMATION**

Let's start with EMPLOYEE INFORMATION-A summary of your personal information will be displayed.

| COUNTY OF SAC                                                                 |                                                                                                    |                               |
|-------------------------------------------------------------------------------|----------------------------------------------------------------------------------------------------|-------------------------------|
| Active Employees                                                              | CRAMENTO ALL PLANS   MESSAGE CENTER   MY BENEFITS   MY P                                                                                                    | / PROFILE   MORE ~            |
| Open Enrollment<br>EMPLOYEE<br>TIER NAME<br>DEPENDENTS<br>BENEFITS<br>SUMMARY | EMPLOYEE INFORMATION     Change the desired information and select Continue to update. Please contact the department within your organization for any information you are unable to change.     Indicates required fields: | ge.                           |
|                                                                               | * FIRST NAME: MIDDLE NAME: EMPLOYEE M                                                                                                    | * CITY:<br>ELK GROVE          |
|                                                                               | * LAST NAME:                                                                                                    | * STATE: * ZIP: PHONE NUMBER: |
|                                                                               | * DATE OF BIRTH: * GENDER:<br>03/03/1963 Male                                                                                                    | CA 95758                      |
|                                                                               | * ADDRESS 1:                                                                                                    | etest@gmail.com               |
|                                                                               | ADDRESS 2:                                                                                                    | Cancel                        |

If you need to make changes to your phone number or email address, make the changes and click "CONTINUE". Your email address is used to send you a response about your Open Enrollment request after it has been reviewed and processed by the Employee Benefits Office

For name and address changes, you must contact your <mark>Department of Personnel Services Service</mark> Team representative for instructions.

A progress bar on the left of the screen keeps you informed of your position through the election process.

### TIER

If you are currently Tier A, you might have the option to move to Tier B. It is a voluntary decision that can be made only once and is irrevocable once you made the changes. There is no cashback or PSI if you are enrolled in Tier B.

#### Note: If you were hired after 2007, you are automatically enrolled in Tier B.

Please select the appropriate package and click "CONTINUE".

| MPLOYEE    | SELECT YOUR TIER                                                                                                    |
|------------|----------------------------------------------------------------------------------------------------|
|            |                                                                                                    |
| DEPENDENTS | • You have the option to move to Tier B during Open Enrollment and certain life events.                                                                                                 |
| BENEFITS   | Once you enroll in Tier B, you will not be able to return to Tier A. Employees in Tier B are<br>not eligiblefor Cash Back or PSI, therefore surrender all entitlements to Cash Back and |
| UMMARY     | PSI.                                                                                                    |

| TIER NAME                 | DESCRIPTION                                                                 | SELECT |
|---------------------------|-----------------------------------------------------------------------------|--------|
| 2018-BG80-NO CASH<br>BACK | This option is your Tier A package. Select this option to remain in Tier A. | 0      |
| 2018-BG80-TO TIRB         | Select this option to move to Tier B. Once made, the change is irrevocable. | ۲      |

Continue

# DEPENDENTS

In this tab you should list any eligible dependent that will be enrolled in any of your coverages. If the dependent(s) listed are accurate, click "**CONTINUE**".

| Open Enrollment |                         |                     |                    |             |                 |         |
|-----------------|-------------------------|---------------------|--------------------|-------------|-----------------|---------|
| EMPLOYEE        | DEPENDENTS              |                     |                    |             |                 |         |
| TIER NAME       | REQUIRED DOCUMENT       | ATION: A marriag    | ge certificate/bir | th certific | ate/state regis | tration |
| DEPENDENTS      | must be submitted to th |                     |                    | completi    | ng your enrollr | ment or |
| BENEFITS        | coverage for your depe  | ndent will not be a | approved.          |             |                 |         |
| SUMMARY         | ) Show More 🗸           |                     |                    |             |                 |         |
|                 |                         |                     |                    |             | Add Dep         | penden  |
|                 | DEPENDENT               | SSIN                | RELATION           | AGE         | OPTIO           | NS      |
|                 | SPOUSE TEST             | **-0000             | SPOUSE             | 53          | Select          | ~       |
|                 | CHILD TEST              | **-0000             | CHILD              | 23          | Select          | ~       |
|                 | Please provide do       | cumentation         | if required        | by you      | ur Employ       | er      |
|                 |                         |                     |                    |             | Add Doc         | uments  |
|                 |                         |                     |                    |             | Add Doc         | ument   |

#### To add a dependent that is not listed:

- > Click "Add Dependent" and enter the required dependent information for each family member
- Click "Add Documents" to upload documents (marriage cert, child's birth cert, and/or SSN are required)

#### To edit existing dependent information:

Click "Edit" in the Select dropdown box next to that dependent's name, make the changes, click "Update"

#### To remove a dependent because s/he is no longer your eligible dependent:

- Click "Remove Dependent" next to the dependent to be removed and provide the required reason and effective date, then check the yes box
- Click "Remove Dependent"

#### To remove a dependent from coverage but keep him/her eligible for future enrollment:

Do not remove him/her here, uncheck the box from the appropriate benefit coverage in the next section

Once you are satisfied with dependent details, click "CONTINUE".

#### **IMPORTANT:**

Adding a dependent to this screen **DOES NOT** enroll or remove them from coverage. You must complete the enrollment/removal process in the Benefits section AND submit the changes in the Summary section.

# BENEFITS

This table shows you the current cost of your benefits, and what the rates for next year will be.

| Plans with price of                                     | s new for your employer group b       |                                       |                          |
|---------------------------------------------------------|---------------------------------------|---------------------------------------|--------------------------|
| PLAN                                                    | Last Year<br>YOUR COST FER PAY FERIOD | Next Year<br>YOUR COST PER RAY PERIOD | Net Change               |
| Medical                                                 | \$0.00                                | \$0.00                                | \$0.00                   |
| Dental                                                  |                                       |                                       |                          |
|                                                         | \$0.00                                | \$0.00                                | \$0.00                   |
| Voluntary Term Life  Prudential  Optional Life Option 3 | \$27.85                               | \$27.85                               | <mark>\$0.00</mark>      |
| Group Term Life<br>Prudential<br>Satic Life \$186       | \$0.00                                | \$0.00                                | \$0.00                   |
| No Changes to                                           | Family or Benefits                    | I want to keep the same               | e coverage as last year. |

Select **REVIEW AND SELECT PLANS** to start your Open Enrollment. Selecting **CHANGE** will also allow you to add or remove dependents from coverage.

If you only want to change one benefit, you can step directly to the benefit type you want to make changes to by clicking on the benefit type on the left side grid.

If you are waiving voluntary term life insurance coverage, select **CLEAR**.

NOTE: You cannot change the Dental plan; you can only change the dependents that are enrolled.

### **BENEFITS (Medical Enrollment)**

For medical, first check the box next to the dependents that should be enrolled, then choose the medical plan you wish to enroll in. You must select a medical option. If you want to waive, select the last option. Additional documentation will be required.

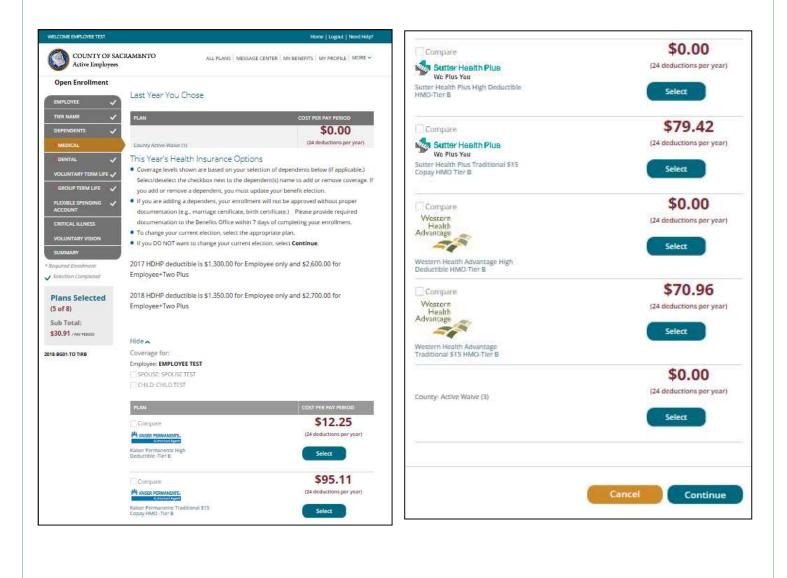

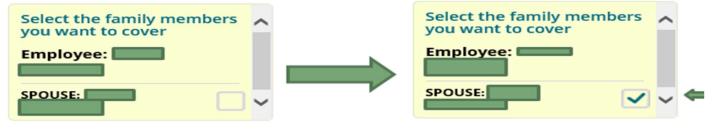

# **BENEFITS (Medical Enrollment)**

For WHA and Sutter only--Enter the Provider ID that can be retrieved from the provider search links within the instructions and check the box if this is your current doctor. **If you do not select a doctor**, **you will be automatically assigned one by the carrier.** Click "**Continue**".

#### **Primary Care Physician (PCP) Details**

#### PCP SELECTION

#### VERY IMPORTANT - PLEASE READ CAREFULLY!

- If you are currently participating in a Sutter Health Plus or Western Health HMO plan, you do not need to select a new PCP.
- If you are currently participating in anything other than a Sutter Health Plus or Western Health HMO plan and are electing this HMO for the first time, you will need to provide a PCP provider code. Look up a PCP provider code at

http://www.sutterhealthplus.org/providersearch (ID number is 4 to 8 digits) or https://www.westernhealth.com/search-for-providers/ (ID number is 10 digits). To change your primary provider, contact the carrier directly.

- Enter the required PCP details for this plan to continue with your enrollment.
- No PCP number required for Kaiser enrollees.

| Name      | Relation | PCP # | Existing Provider? |
|-----------|----------|-------|--------------------|
| AMY HAYES | EMPLOYEE |       |                    |
|           |          | Can   | cel Continue       |

# **BENEFITS (Dental Enrollment)**

You are then brought back to the BENEFITS page where you can continue making changes to other benefits as necessary. Be sure the box is checked for any dependent you want covered by the DENTAL plan.

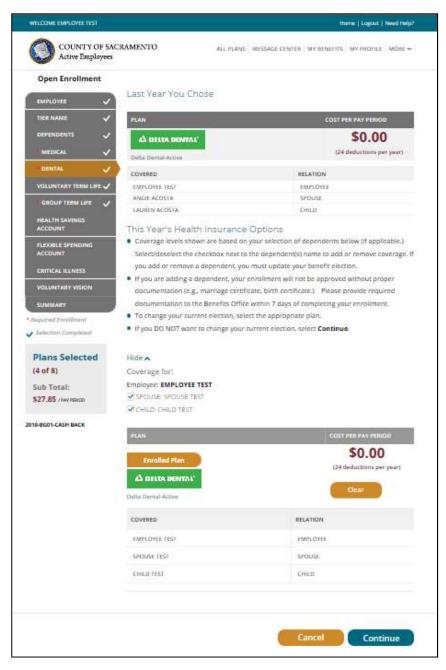

Once you have all family members selected, click "CONTINUE".

# **BENEFITS (Optional Life Insurance)**

You will again be brought back to the BENEFITS page.

Changes to life insurance can be made at any time and are not limited to Open Enrollment. Decreases should be made online and are automatically approved. For a Life Event, refer to your Employee Handbook for the guaranteed amounts. **Any changes made outside of a life event are subject to Evidence of Insurability questionaires for all amounts.** Be sure the box is checked for any dependent you want covered by the Optional Life plan.

Note: If you are waiving *existing* voluntary term life insurance coverage, select CLEAR.

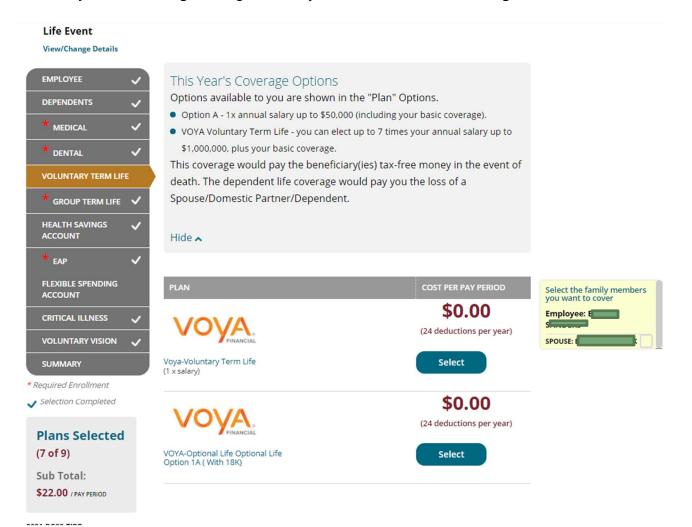

To make changes, you will want to hit the "select" button near the option you want to change. If you are making a change for a dependent as well, please make sure their name is checked in the yellow box on the right side of the screen. For information on the options, refer to the Employee Summary.

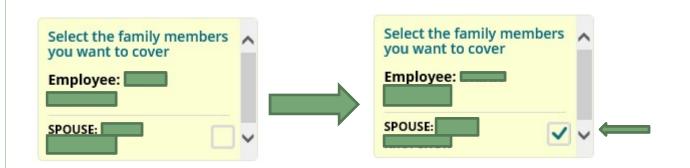

For more information on the different options, please refer to the Voya website <u>https://presents.voya.com/EBRC/saccounty</u> or contact the Employee Benefits Office. Once you hit "select", a new window will pop up for you to make changes

| dit Coverage Amount                                                 |                  |                                         |                    |                |
|---------------------------------------------------------------------|------------------|-----------------------------------------|--------------------|----------------|
| If you elect to enroll in or make changes to Voluntary Term Life    |                  |                                         |                    |                |
| coverage, please select the Benefit Amount for Employee and         |                  |                                         |                    |                |
| Dependents, if applicable,                                          |                  |                                         |                    |                |
| eed help estimating an appropriate amount of coverage? Click on the |                  |                                         |                    |                |
| llowing link for a helpful calculator:                              |                  |                                         |                    |                |
| fe insurance Calculator                                             |                  |                                         |                    |                |
| Life Insurance Beneficiary.pdf                                      | Evidence of Inst | urability                               |                    | ø              |
| Life Insurance Form.pdf                                             |                  |                                         |                    |                |
| OST PER PAY PERIOD: \$33.87 per pay period                          | Coverage [       | )<br>etails                             |                    |                |
| MPLOYEE COVERAGE: EMPLOYEE TEST                                     | Name             | Relation                                | Guaranteed         | Requested      |
| \$302,000                                                           | EMPLOYEE         | Employee                                | \$273,000.00       | \$302,000.0    |
|                                                                     | Spouse           | Spouse                                  | \$0.00             | \$30,000.00    |
| POUSE COVERAGE: SPOUSE TEST                                         | 2                | anti.<br>Na serie da constante da serie |                    |                |
| \$30,000                                                            |                  |                                         | ROLLMENT INCLUDES  |                |
| 350,000                                                             | PROVIDED UNTIL S | JCH APPROVAL HA                         | IS BEEN GRANTED OR | DENIED WILL BE |
|                                                                     | THE GUARANTEED   | ISSUE AMOUNT ST                         | ATED HEREIN.       |                |

Click on the drop down menu to select the amount of coverage you want. If you are making changes to a dependent, you will not be able to make changes until your insurance is selected.

Once you are done, hit continue.

You will then be asked to designate your beneficiaries. You may see beneficiaries listed that are no longer valid. While you can't delete them, just set them to "0" in the distribution and they will not be considered a beneficiary.

| our Bene         | ry must each add up to 100%                                                                                        |                                                                                                    |                                                                   |
|------------------|----------------------------------------------------------------------------------------------------|----------------------------------------------------------------------------------------------------|-------------------------------------------------------------------|
| Current Cove     | erage Amount \$421,0                                                                                               | 000                                                                                                    |                                                                   |
| Select primary a | nd/or secondary beneficiaries a                                                                                    | nd enter distribution percenta                                                                                  | ges                                                               |
| To add a benefic | tiary not listed, select Add Benel                                                                                 | ficiary.                                                                                                    |                                                                   |
| may name any     | y information contained within l<br>rone or any entity as your benefi<br>new BenefitBridge enrollment <del>.</del> | energy in the second second second second second second second second second second second second second second | ior beneficiary designations. You<br>r beneficiary at any time by |
| This Benefici    | ary Designation/Change is imme                                                                                     | diately effective recorded by th                                                                                | ne BenefitBridge system.                                          |
| If you are ma    | rried, your spouse may have a le                                                                                   | egal interest in this designatior                                                                               | of beneficiary. A beneficiary can be                              |
| challenged if    | your spouse receives less than t                                                                                   | their proportionate share of th                                                                                 | e benefit attributable to community                               |
| property.        |                                                                                                    |                                                                                                    |                                                                   |
| • If you are ma  | rried and designate your spouse                                                                                    | e as a beneficiary and later divo                                                                               | orce, upon your death, your                                       |
| beneficiary d    | esignation of your spouse will b                                                                                   | e deemed revoked.                                                                                               |                                                                   |
| You will need    | l to submit a new Beneficiary De                                                                                   | signation/Change to designate                                                                                   | a new beneficiary(ies). If, upon you                              |
| death, you ha    | ave not designated a new benefi                                                                                    | ciary, benefits will be paid in a                                                                               | ccordance with the terms of certain                               |
| Group Contra     | act providers, plan terms, or Cali                                                                                 | fornia laws governing probate                                                                                   | and estates.                                                      |
| 🔹 If you name a  | a minor child under the age of 18                                                                                  | 8, the insurer will have to ask a                                                                               | court to appoint a guardian to                                    |
| receive the b    | enefits. However, you may name                                                                                     | e a custodian for the minor chi                                                                                 | d but you must include the                                        |
| following lan    | guage in the relationship field "A                                                                                 | As Custodian for [name of child                                                                                 | ] under the California Uniform                                    |
| Transfers to     | Minors Act."                                                                                                    |                                                                                                    |                                                                   |
| Payment will     | be made to the named benefici                                                                                      | ary. If you do not name a bene                                                                                  | ficiary, or the named beneficiary(ies                             |
| predeceases      | you, benefits will be paid in acco                                                                                 | ordance with the terms of the G                                                                                 | Froup Contract, the plan documents                                |
| and Californi    | a laws governing probate and es                                                                                    | states.                                                                                                    |                                                                   |
|                  |                                                                                                    |                                                                                                    |                                                                   |
| NAME             | RELATION                                                                                                    | BENEFICIARY                                                                                                    | DISTRIBUTION OPTIONS                                              |
|                  | SPOUSE                                                                                                    | Select one                                                                                                    | 0 %                                                               |
|                  |                                                                                                    |                                                                                                    |                                                                   |
|                  | SPOUSE                                                                                                    | Select one                                                                                                    | 0 %                                                               |
|                  |                                                                                                    |                                                                                                    |                                                                   |
|                  |                                                                                                    |                                                                                                    |                                                                   |

If they are already listed, just change the "beneficiary" drop down to "Primary" and enter 100 into the "distribution" column. If you have more than one person as a

beneficiary, you will mark them as Primary and then enter the percentage you want them to receive. All primary beneficiaries must 100% between them.

If you need to add them, just select the "Add Beneficiary" button. You can have an individual, a trust, or a charity as a beneficiary. You will then need to enter the information for them:

| Beneficiary Details                   | ×         |
|---------------------------------------|-----------|
| BENEFICIARY TYPE:                     | Jp<br>ste |
| INDIVIDUAL TRUST CHARITY/ORGANIZATION | ou        |
| *FIRST NAME:                          | th        |
|                                       | (T)       |
| MIDDLE INITIAL:                       |           |
| MIDDLE INITIAL.                       | aid       |
|                                       | R         |
| *LAST NAME:                           |           |
|                                       |           |
| *DATE OF BIRTH:                       |           |
| <b>m</b>                              | -         |
|                                       |           |
| * SOCIAL SECURITY NUMBER:             | -         |
|                                       |           |
| *RELATION:                            |           |
| Child                                 | -         |
| GENDER:                               |           |
| MALE FEMALE                           | /ea       |
|                                       |           |
| ADDRESS 1:                            | a         |
|                                       | E.        |
| ADDRESS 2:                            | - 1       |
|                                       | - 8       |
| CITY:                                 |           |
|                                       | . 1       |
|                                       |           |
| STATE:                                |           |
| Select                                |           |
| ZIP:                                  |           |
|                                       |           |
|                                       |           |
| * PHONE NUMBER:                       | γe        |
|                                       |           |
|                                       |           |
| Cancel Save                           |           |
|                                       |           |

| Beneficiary Details<br>BENEFICIARY TYPE:<br>INDIVIDUAL TRUST CHARITY/ORGANIZATION<br>*NAME OF CHARITY/ORGANIZATION: | Beneficiary Details BENEFICIARY TYPE: INDIVIDUAL OTRUST CHARITY/ORGANIZATION *DATE OF TRUST: |
|----------------------------------------------------------------------------------------------------|----------------------------------------------------------------------------------------------|
| ADDRESS 1:                                                                                                    | *NAME OF TRUST:                                                                              |
| CITY:                                                                                                    | ADDRESS 2:                                                                                   |
| Select V<br>ZIP:                                                                                                    | STATE:<br>Select V<br>ZIP:                                                                   |

If you select a child under 18 as a primary beneficiary, you must also add a custodian. Currently we do not have the option on Benefit Bridge, so you will just select the "Charity/Organization" option and enter the custodian's information there. In the "Name of Charity/Organization", you will put the custodian's name and the text "as custodian for [name of child]". You will not need to select a beneficiary option or distribution percentage for them. **Note: You must have a primary beneficiary designated in order to continue.** 

| NAME                                                                      | RELATION | BENEFICIARY |   | DISTRIBUT | ION | OPTI |
|---------------------------------------------------------------------------|----------|-------------|---|-----------|-----|------|
|                                                                           | SPOUSE   | Primary     | - | 100       | %   |      |
|                                                                           | SPOUSE   | Select one  |   | 0         | 96  | 1    |
| AS<br>CUSTODIAN<br>FOR                                                    |          |             |   | _         |     |      |
| UNDER THE<br>CALIFORNIA<br>UNIFORM<br>TRANSFERS<br>TO MINORS<br>ACT TRUST | N/A      | Select one  |   | 0         | 96  |      |

When you have entered all of the information and selected your primary beneficiary(s), hit "Save"

If you have selected an amount greater than the guaranteed amount, you will have to go through the Evidence of Insurability questionnaire.

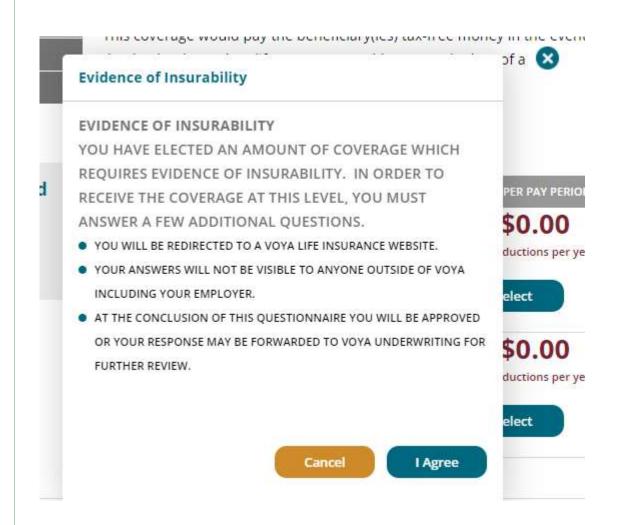

Hit the "I Agree" button, and you will be taken to the Voya questionnaire:

|     | Employee<br>Fill your employee<br>details                                                                                                    | 2 Coverage<br>Choose your<br>coverages  | 3 Questions<br>Answer health<br>questions |               |  |
|-----|----------------------------------------------------------------------------------------------------|-----------------------------------------|-------------------------------------------|---------------|--|
| 4   | Summary<br>Confirm and sign                                                                                                    |                                         |                                           |               |  |
| Ste | p 1: Employee Inform                                                                                                    | nation                                  |                                           |               |  |
| *In | dicates required field                                                                                                    |                                         |                                           |               |  |
|     | First Name*                                                                                                    |                                         |                                           |               |  |
|     | Middle Initial                                                                                                    | :                                       |                                           |               |  |
|     | Last Name*                                                                                                    |                                         |                                           |               |  |
|     | Date of Birth*                                                                                                    | Second Statement - Names and a second   |                                           |               |  |
|     | Social Security Number*                                                                                                    | International Internation International |                                           |               |  |
|     |                                                                                                    | Male O Female                           |                                           |               |  |
|     | Address Line 1*                                                                                                    | UNITED STATES                           | ~                                         |               |  |
|     | Address Line 2                                                                                                    |                                         |                                           |               |  |
|     | And a start of the start of the                                                                                                    | SACRAMENTO                              |                                           |               |  |
|     | State/Province*                                                                                                    |                                         |                                           |               |  |
|     | Zip/Postal Code*                                                                                                    | 9 9 9 9 9 9 9 9 9 9 9 9 9 9 9 9 9 9 9   |                                           |               |  |
|     | Home Phone Number*                                                                                                    | : 916 - 💷 - 💷                           | )                                         |               |  |
|     | Cell Phone Number*                                                                                                    |                                         | ]                                         |               |  |
|     | Email Address*                                                                                                    |                                         |                                           | 140 - 140 M L |  |
|     | Job Title                                                                                                    |                                         | used for all electronic commu             | nications.    |  |
|     | Employee ID                                                                                                    |                                         |                                           |               |  |
|     | Annual Salary                                                                                                    |                                         |                                           |               |  |
|     | Point out of the second of the second of the |                                         |                                           |               |  |

It will be pre-populated with your information. Just verify the information and then hit the "next" button.

The next screen will then show the amount you are requesting.

PLAN | INVEST | PROTECT

| 1    | Employee<br>Fill your employee<br>details  | 2 Coverage<br>Choose your<br>coverages                                                | 3 Questions<br>Answer bealth<br>questions |                             |                              |
|------|--------------------------------------------|---------------------------------------------------------------------------------------|-------------------------------------------|-----------------------------|------------------------------|
| 4    | Summary<br>Confern and sign                |                                                                                       |                                           |                             |                              |
|      |                                            |                                                                                       |                                           |                             |                              |
|      | p 2: Coverage In<br>se Complete/review the | formation                                                                             | overages.                                 |                             |                              |
| Plea |                                            |                                                                                       |                                           | <u>Issue</u> =              | Amount to be<br>Underwritten |
| Plea | se Complete/review the                     | fields below for your elected co<br><u>Total Amount</u> - <u>Cu</u><br><u>Desired</u> | urrent Amount - Guaranteed                | <u>lssue</u> =<br>t<br>0_00 |                              |

Verify this amount and then hit the "next" button.

You will be then taken to the questionnaire.

| Name Phone Street Address C                                                                                                    | City State            | Zip  | No     |
|----------------------------------------------------------------------------------------------------|-----------------------|------|--------|
|                                                                                                    | ing out               | Lip  | PHP    |
|                                                                                                    |                       |      |        |
|                                                                                                    | (                     | Em   | ployee |
| MPLOYEE HEALTH QUESTIONS                                                                                                    |                       | Lin  | (EE)   |
| Must be answered for coverage that is not Guaranteed Issue.                                                                                                    |                       |      |        |
| <ol> <li>Within the last 5 years have you been treated for or been diagnosed by a me<br/>profession or health practitioner as having AIDS (Acquired Immunodeficience)</li> </ol>                                                            |                       | Oye  | s ON   |
| 2. Within the last 5 years have you been treated for, any of the following: Insuli<br>diabetes, heart attack, coronary bypass/angioplasty, heart valve repair/replay<br>metastatic cancer, emphysema or been an organ transplant recipient? |                       | OYe  | s O N  |
| B. Employee: Height ft. in. Weight                                                                                                    | lbs.                  |      |        |
| <ol> <li>In the past 5 years have you been diagnosed or treated by a health practition<br/>medication for any of the following:</li> </ol>                                                                                                  | ner, or taken         |      |        |
| a. Any disease or abnormality of the heart or blood vessels (excluding contropressure), or any heart rhythm abnormality?                                                                                                    | olled high blood      | OYe  | s On   |
| b. Any disease of the lung (excluding asthma), liver (excluding hepatitus A), j<br>intestine?                                                                                                    | pancreas or           | Ove  | s ON   |
| c. Non-insulin dependent diabetes, impaired glucose tolerance, or pre-diabet                                                                                                    | tes?                  | Oye  | s ON   |
| d. Cancer or tumor, rheumatoid arthritis, connective tissue disease, neurolog<br>(excluding headaches), autoimmune disease or any disease of the blood or<br>including, but not limited to, anemia, polycythemia, or bleeding or clotting   | ells or serum         | Ove  | s On   |
| e. Depression, psychosis, suicide attempt, drug or alcohol abuse or addictio                                                                                                    | n?                    | Oye  | s ON   |
| f. Polycystic kidney disease or kidney failure?                                                                                                    |                       | Oye  | 5 ON   |
| Within the last 5 years have you been diagnosed or treated by a physician or<br>practitioner for:                                                                                                    | r other healh         |      |        |
| a. Chest pain, heart trouble or circulatory disorder?                                                                                                    |                       | Oye  | S ON   |
| b. Anemia or leukemia?                                                                                                    |                       | Oye  | s ON   |
| c. Sleep apnea, asthma or other respiratory disease?                                                                                                    |                       | Oye  | s ON   |
| d. Colitis, Crohn's disease, ulcerative colitis or any other intestinal disease?                                                                                                    |                       | Oye  | s ON   |
| e. Stomach disease?                                                                                                    |                       | Ove  | s ON   |
| f. Brain or seizure disorder?                                                                                                    |                       | OYe  | S ON   |
| g. Mental or nervous disorder?                                                                                                    |                       | Ove  | S ON   |
| h. Arthritis, paralysis or any muscle weakness impacting your ability to perform                                                                                                    | orm daily activities? | Ove  | S ON   |
| i. Abnormal urine specimen or urinary tract disorder?                                                                                                    |                       | Ove  | S ON   |
| j. Prostate or other reproductive organ disorder?                                                                                                    |                       | Ove  | s ON   |
| Are you pregnant? Due Date Pre-pregnancy weight                                                                                                    | Ibs.                  | Oye  | s ON   |
| Are you currently taking medication prescribed or provided by a physician o practitioner for any disorder, condition, or disease not shown above?                                                                                           | or other health       | Ove  | s ON   |
| Within the last 5 years have you received medical treatment or counseling for<br>or prescribed or non-prescribed drugs, or been advised by a health practition<br>the use of such substances?                                               |                       | ⊖ Ye | s On   |
| Save                                                                                                    | Previous              | N    | ext    |

Answer the questions and then hit the "next" button. You will then be taken to the summary page, and you will need to scroll down.

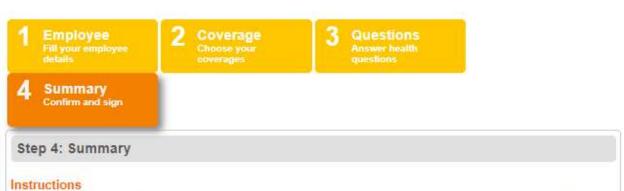

Please read and review the information captured on the following Evidence of Insurability (EOI) application(s). Once you have confirmed that all of the information is complete and true to the best of your knowledge and belief, please provide your signature in the Employee Signature section.

After submitting, you will have the ability to select a method by which you would like to receive a completed copy of your EOI application(s) for your records.

Note: if you need to make any changes to your information, please return to the appropriate screen and update your information prior to signing and submitting your EOI application(s). Once you have signed and submitted your EOI application(s), you will not be able to make changes in the system.

#### Read and Review Evidence of Insurability Application

| SECURITY MEASUR<br>ReliaStar Life Insurance Con<br>ReliaStar Life Insurance Con<br>Members of the Voya family | npany, Minneapolis, MN<br>npany of New York, Woodbury, NY                                                                                          |                          |
|----------------------------------------------------------------------------------------------------|----------------------------------------------------------------------------------------------------|--------------------------|
|                                                                                                    | ny and ReliaStar Life Insurance Company of New York use electronic<br>for your review so you may better understand the use of electronic sign      |                          |
| ELECTRONIC SIGNATUR                                                                                           | E                                                                                                    |                          |
| and the second second second second second                                                                    | rm you will be prompted to enter your signature. Your signature is captu<br>r reviewing the information contained on the form and a message alerti |                          |
| the "I Accept" box displayed on t                                                                             | he screen.                                                                                                    |                          |
| the "I Accept" box displayed on th                                                                            | he screen.<br>Page 1 of 1                                                                                                    | Order #165525-09/01/2014 |
| 165529<br>Yes, I hav                                                                                          |                                                                                                    |                          |

#### Click on the "I Agree" check box.

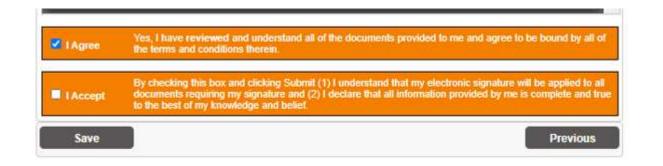

#### You will then click on the "I Accept" box.

| I Agree  | Yes, I have reviewed and understand all of the documents provided to me and age the terms and conditions therein.                                                                                                   | gree to be bound by all of                                 |
|----------|----------------------------------------------------------------------------------------------------|------------------------------------------------------------|
| I Accept | By checking this box and clicking Submit (1) I understand that my electronic signa<br>documents requiring my signature and (2) I declare that all information provided t<br>to the best of my knowledge and belief. | ature will be applied to all<br>by me is complete and true |
|          | Previous                                                                                                    | Submit                                                     |

Once you've done that, you'll have the option to submit your questionnaire. Hit "Submit"

You will be taken to a screen where you can get a copy of the questionnaire you just filled out. Once you've gotten a copy (if you want one), hit "Next".

PLAN | INVEST | PROTECT

|                     | pleted Evidence of Insurability A                                                       | Application(s) is now Available:                                        |
|---------------------|-----------------------------------------------------------------------------------------|-------------------------------------------------------------------------|
|                     | options below to retain a copy of your cor<br>utton to continue to the confirmation pag | mpleted Evidence of Insurability application(s) for your records,<br>e: |
| Print Save          | Mail a copy                                                                             |                                                                         |
| lease click the Nex | t button to review the status of y                                                      | your submitted EOI Application(s).                                      |
|                     |                                                                                         | on. Please save that notice with your submitted EOI for your            |
|                     |                                                                                         |                                                                         |
|                     |                                                                                         | Next                                                                    |
|                     |                                                                                         | Next                                                                    |

The last screen will let you know if you are approved, or if more information is needed. Once you have reviewed this screen, hit "Finish".

### My Evidence of Insurability

|                                                                                     | Proposed Insured                                                                                            | Underwritten Amount                                                                                                    | Decision                                              |
|-------------------------------------------------------------------------------------|----------------------------------------------------------------------------------------------------|----------------------------------------------------------------------------------------------------|-------------------------------------------------------|
| Employee Supplemental<br>Life                                                       |                                                                                                    | \$71,000                                                                                                    | Approved                                              |
|                                                                                     |                                                                                                    | A Final Action Notice detailing this deci<br>address you provided.                                                                                                    | sion will be mailed to the                            |
| Reference Number: 36582                                                             | 77                                                                                                    |                                                                                                    |                                                       |
| coverage we may approve<br>your life insurance coverage                             | and the amount of coverage your<br>e is limited by your employer's be<br>ad at the time of claim payment. F | R EMPLOYER'S BENEFIT PLAN LIMITS<br>employer determines you are eligible for r<br>nefit plan, the death benefit under your po<br>Yease contact your employer for specific d | may not be the same. If<br>licy (including any refund |
| employer's benefit plan limit                                                       |                                                                                                    |                                                                                                    |                                                       |
| employer's benefit plan limi<br>PLEASE NOTE THAT APP<br>of your coverage is determi | ned by your employer's benefit pi<br>ath occurring prior to the effective                                   | PERAGE IS NOT EFFECTIVE IMMEDIATE<br>an and the group contract. The Company<br>date of coverage. Please contact your en                                                     | will have no liability for                            |

You will then be notified your logout is complete. Hit the "Finish Questionnaire" button in the top right corner.

|                                              | Finish Questionnaire                                                            |
|----------------------------------------------|---------------------------------------------------------------------------------|
| AN I INVEST I PROTECT                        | VO                                                                              |
| VEvidence of Insurability                    |                                                                                 |
| Logout Complete                              | Contact<br>Contact us at (800) 748                                              |
| You may close this browser tab or window now | questions or require as                                                         |
|                                              | Instr<br>To get started, choose<br>button in the status or                      |
|                                              | Note: You will be return<br>submission.                                         |
|                                              | General                                                                         |
|                                              | Note: For your protectio<br>terminated automaticall<br>for a period of 15 minut |

A pop up window will ask if you want to return to BenefitBridge. Select this option.

| be approved for coverage greater |
|----------------------------------|
|                                  |
| Update Voya                      |
|                                  |
|                                  |

You will then be returned to the Voluntary Life Insurance page, with all of the information updated.

NOTE: If you are insuring a Spouse/Domestic Partner for more than the guaranteed amount, they will have to fill out their own Evidence of Insurability (EOI) questionnaire. Once you have submitted your request for coverage, a separate email will be sent to you containing the link to the Spouse EOI. You will need to register as a new user.

The screen will now reflect the requested amount. Please note that the cost per pay period shown only reflects the guaranteed coverage, not the full requested amount. Once approved by VOYA, you will receive a letter in the mail and your payroll premium deductions will be updated.

| Enrolled Plan                                          |                       | <b>\$9.</b><br>(24 deduction |              |
|--------------------------------------------------------|-----------------------|------------------------------|--------------|
| VOYA                                                   |                       | Clear                        |              |
| oya-Voluntary Term Life<br>i x salary)                 |                       | Change                       |              |
| Guaranteed Coverage                                    | 2: \$350,000          |                              |              |
| Requested Coverage:                                    | \$421,000             |                              |              |
| NAME                                                   | RELATION              | BENEFICIARY                  | 96           |
|                                                        | SPOUSE                | Primary                      | 100 %        |
| Add/Change Beneficia                                   | ries and Distribution |                              | +            |
|                                                        |                       | \$0.                         | 00           |
| VOYA                                                   |                       | (24 deduction                | ns per year) |
| 'OYA-Optional Life Optional I<br>Option 1A ( With 18K) | Life                  | Select                       |              |
|                                                        |                       |                              |              |
|                                                        |                       |                              |              |

#### Hit continue.

The next screen is your basic life insurance that is provided to you by the County. Just select continue down at the bottom, as you cannot make changes to this.

#### Life Event

View/Change Details

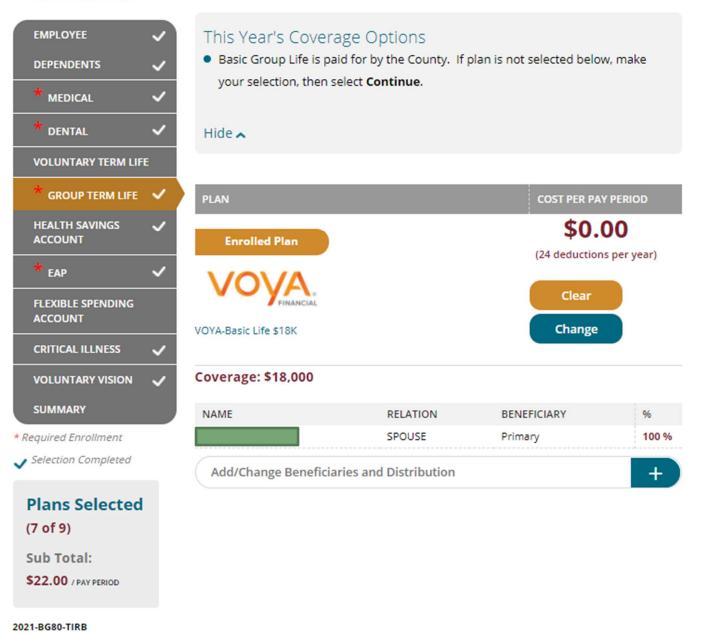

You will then be taken to Health Savings Account Page if you elected a HDHP plan. you can change the amount or elect the amount you would like per pay period.

# **BENEFITS (HSA)**

You will again be brought back to the BENEFITS page. You can now enroll in or change your HSA. If you are already enrolled in the HSA and want to change the amount you are contributing, click **CHANGE**. If you no longer want to contribute, select "\$0" as the amount. **NOTE: This will not close the Account** 

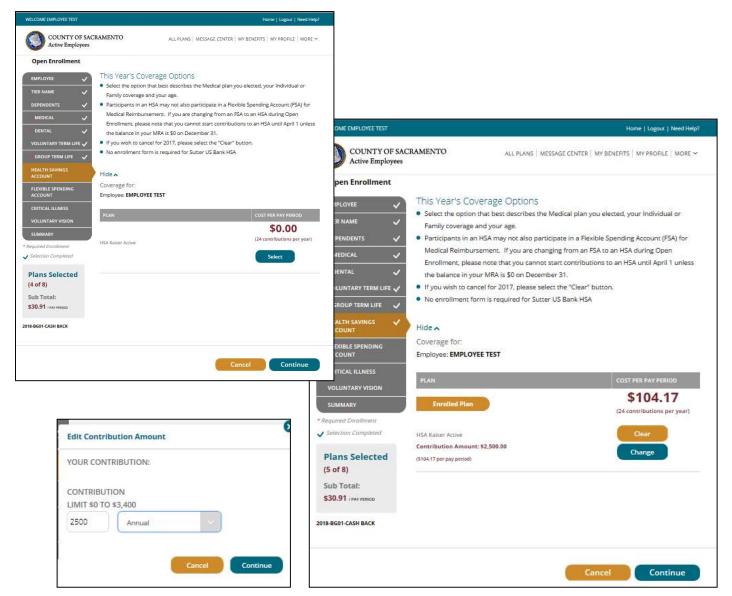

The HSA annual limits for 2022 are listed below:

<u>Under age 55</u> Single: \$3,650 (\$152/pay period) Family: \$7,300 (\$304.16/pay period) Over age 55

Single: \$4,650 (\$193.75/pay period) Family: \$8,300 (\$345.83/pay period)

The HSA is normally deducted over 24 pay periods; the annual amount you enter will be divided by 24 and deducted each pay period in the year. You can change the amount you contribute to your HSA anytime during the year with no life event required. Enter the per pay period amount you want to contribute to your HSA based on your eligibility status, then click **"CONTINUE"**.

# **OPTIONAL (FSA)**

Click **Select** under the Flexible Spending Account to enroll in Medical Reimbursement, Dependent Care, or Limited Medical Reimbursement.

To enroll in the Dependent Care Account or Limited Purpose Medical Reimbursement Account, select "**County Limited FSA 2022**", and then click Continue. Note: a General Purpose MRA will turn off your HSA contributions, but you can keep HSA contributions going with a Limited MRA, where reimbursable expenses are limited to only dental and vision expenses.

Enter your annual election in the box provided. Your pay check deduction amount will be based on your annual election, deductions are generally taken twice each month (24 pay periods).

To enroll in the Dependent Care Account or General Purpose Medical Reimbursement Account, select "**County FSA 2022**", then click "Continue". Follow the same steps as above.

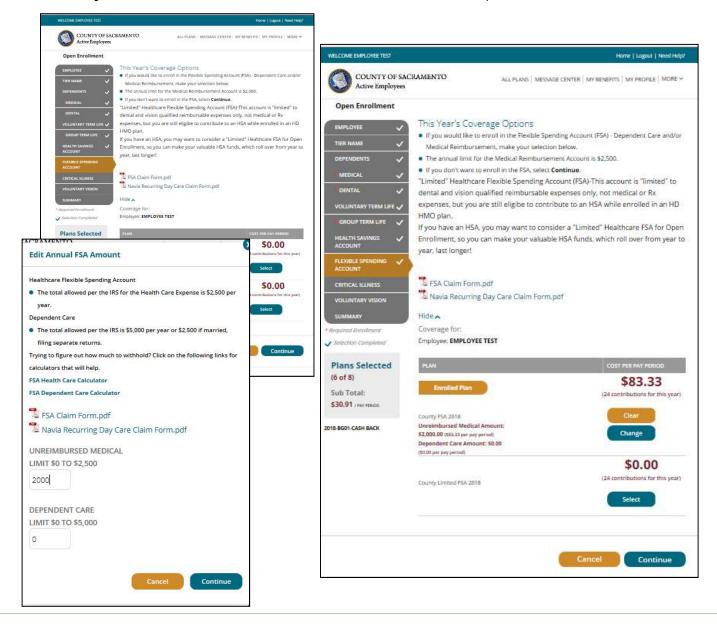

# **OPTIONAL** (Critical Illness)

Critical Illness Insurance pays out a tax free lump sum payment upon the diagnosis of certain illnesses. For more information, please contact the Employee Benefits Office or refer the Employee Summary.

Click **Select** under the Critical Illness to enroll. Be sure the box is checked for any dependent you want covered by the Critical Illness plan. Click "Continue".

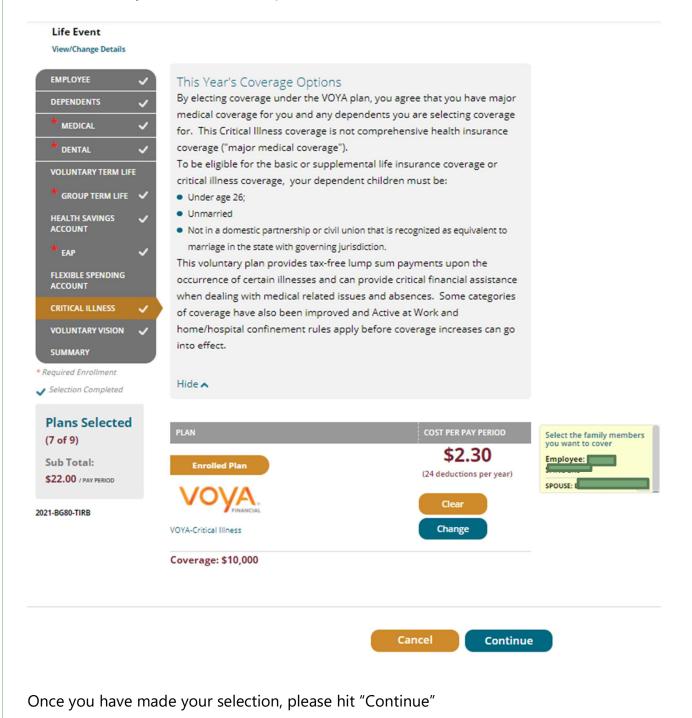

# **OPTIONAL** (Voluntary Vision)

If you're enrolled in Sutter or WHA HMO, the cost and coverage for vision benefits are bundled with your HMO selection.

Vision benefits are not included if you enroll in a high deductible plan or you waive medical **coverage**, so you will need to select Voluntary Vision to have coverage.

If you are enrolled in Kaiser HMO, you may also elect to purchase additional VSP coverage on top of the Kaiser vision benefit

Click **Select** under the Voluntary Vision to enroll. Be sure the box is checked for any dependent you want covered by the Voluntary Vision plan. Click "Continue".

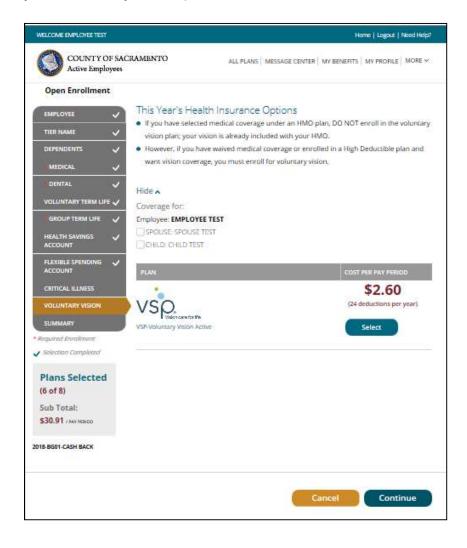

# **REVIEW & FINAL APPROVAL**

You are almost finished! Scroll through and review the Acknowledgement provisions.

| COME EMPLOYEE TEST   |                                                                   | Home   Logout   Need Help?                                                          |                                                        |                                          |
|----------------------|-------------------------------------------------------------------|-------------------------------------------------------------------------------------|--------------------------------------------------------|------------------------------------------|
| COUNTY OF SAC        | RAMENTO ALL PLANS   M                                             | ESSAGE CENTER   MY BENEFITS   MY PROFILE   MORE Y                                   |                                                        |                                          |
| pen Enrollment       |                                                                   |                                                                                     |                                                        |                                          |
| MPLOYEE              | SUMMARY                                                           |                                                                                     |                                                        |                                          |
| IER NAME 🗸           | Effective date of new plans:<br>01/01/2018                        | employer Pays:                                                                      |                                                        |                                          |
| PENDENTS 🗸           | All plans have a pending status until all                         | \$359.08/ PAR PERIDE                                                                |                                                        |                                          |
| MEDICAL 🗸            | documents and information have been<br>approved by your employer. | Employee Pays:<br>\$30.91/PMY FEBIOD                                                |                                                        |                                          |
| VENTAL 🗸             |                                                                   |                                                                                     |                                                        |                                          |
| DLUNTARY TERM LIFE 🗸 |                                                                   | * Does not include contributions to Flexible<br>Spending and Health Savings Account |                                                        |                                          |
| GROUP TERM LIFE 🗸    |                                                                   |                                                                                     |                                                        |                                          |
| EALTH SAVINGS 🗸      | PLAN COVERAGE                                                     | E FOR COST PER PAY PERIOD                                                           |                                                        |                                          |
| EXIBLE SPENDING 🗸    | Medical                                                           | Employer Pays:<br>\$296.09                                                          |                                                        |                                          |
| RTHCAL ILLNESS       | KASER PERMANENTE.                                                 |                                                                                     | Group Term Life                                        | Employer Pays:                           |
| ILUNTARY VISION      | Kalser Permanente High Deductible                                 | You Pay:                                                                            | 🔊 Prudential                                           | \$0.49                                   |
| MMARY                | Change Details                                                    | \$0.00                                                                              | EMPLOYEE TEST<br>Basic Life-518K<br>Coverage: \$18,000 | You Pay:<br>\$0,00                       |
| ans Selected         |                                                                   |                                                                                     | Change Details                                         |                                          |
| of 8)                | Dental                                                            | Employer Payls<br>\$62.50                                                           |                                                        |                                          |
|                      |                                                                   |                                                                                     | Health Savings Account                                 |                                          |
|                      | Delta Gental-Active CHILD TE                                      |                                                                                     | HSA Kalser Active EMPLOYEE TEST                        | You Pay:<br>\$104.17                     |
|                      | Change Details                                                    |                                                                                     | Contribution Amount: \$2,500.00<br>Change   Details    |                                          |
|                      | Voluntary Term Life                                               |                                                                                     | Flexible Spending Account                              |                                          |
|                      | Prudential EMPLOY                                                 | FF TEST You Pay:                                                                    | EMPLOYEE TEST                                          | You Pay:                                 |
|                      | Optional Life-Option 3 SPOUSE 1                                   |                                                                                     | County FSA 2018 ENTER COLLECTED TEST                   | \$83.33                                  |
|                      | Coverage: \$273,000<br>Change Details                             |                                                                                     | Change Details                                         |                                          |
|                      |                                                                   |                                                                                     | Test                                                   | Employer Pays: \$359.08                  |
|                      | Group Term Life                                                   | Employer Pays:<br>\$0,49                                                            | Total per pay period -                                 | You Pay: \$30.91                         |
|                      | S Prudential                                                      |                                                                                     | * Quas not include contributions to Here               | the Spannling and Health Savings Account |
|                      | EMPLOYE<br>Basic Life-\$18K                                       | You Pay:                                                                            |                                                        |                                          |
|                      | Coverage: \$18,000<br>Change Details                              | \$0.00                                                                              | Cance                                                  | Continue                                 |

Carefully read the Personal Information Summary to confirm your coverage and dependent information are correct. **This is your opportunity to ensure the elections you made accurately reflect your intentions.** You are not able to make changes to your coverage after Open Enrollment closes, so please review this information carefully. Click "Continue". If the selections reflect the coverage you want, type in your name, check the "Your Approval:

### I AGREE" box, and then click "Submit".

|                                                                                                    |                                                                                                    |                                                                                                    |                                                                                                    | Home   Logout   Need Help?                                                                                                    | Dental: Deita Dental Acti                                                                                                    | ve                    |                      |                                    | 50               |
|----------------------------------------------------------------------------------------------------|----------------------------------------------------------------------------------------------------|----------------------------------------------------------------------------------------------------|----------------------------------------------------------------------------------------------------|----------------------------------------------------------------------------------------------------|----------------------------------------------------------------------------------------------------|-----------------------|----------------------|------------------------------------|------------------|
| COUNTY OF SACRAMI<br>Active Employees                                                                                                    | ENTO                                                                                                    | ALL PLANS   MESSAGE                                                                                                    | CENTER   MY BEN                                                                                                    | IEPITS   MY PROFILE   MORE ~                                                                                                    | Coverage: Employee + O                                                                                                    | ne Plus               | Carrier: DELTA D     | ENTAL OF CALIFORNIA                |                  |
| Marine Employees                                                                                                    |                                                                                                    |                                                                                                    |                                                                                                    |                                                                                                    | COVERED                                                                                                    |                       |                      | FELATION                           |                  |
|                                                                                                    |                                                                                                    |                                                                                                    |                                                                                                    |                                                                                                    | EMPLOYEE TEST                                                                                                    |                       |                      | EMPLOYEE                           |                  |
|                                                                                                    |                                                                                                    | CRAMENTO-ACTIV                                                                                                    |                                                                                                    |                                                                                                    | SPOUSE TEST                                                                                                    |                       |                      | SPOUSE                             |                  |
| Summar                                                                                                    | ry of Benefits for the F                                                                                                    | lequested Effective I                                                                                                    | Date of 1/1/201                                                                                                    | 8                                                                                                    | CHILD TEST                                                                                                    |                       |                      | CHILD                              |                  |
| MY DIGITAL SIGNATURE                                                                                                    |                                                                                                    |                                                                                                    |                                                                                                    |                                                                                                    | Voluntary Term Life: Op                                                                                                    | itional Life Option 3 |                      |                                    | \$30             |
| MY DIGITAL SIGNATURE                                                                                                    | on this page and when we                                                                                                    | the entrolled with sour                                                                                                    | colortions, check                                                                                                    | the L Arran has and point                                                                                                    | Coverage: \$273,000                                                                                                    |                       | Carrier: PRUDEN      | 7161                               | 200              |
| Submit.                                                                                                    | an one halfs and arrest he                                                                                                    |                                                                                                    |                                                                                                    |                                                                                                    |                                                                                                    |                       |                      |                                    |                  |
| Acknowledgment:                                                                                                    |                                                                                                    |                                                                                                    |                                                                                                    |                                                                                                    | COVERED                                                                                                    | BELATION              | BUARANTEED COV       | RADE REQUESTED (                   | OVIRAGE          |
| I hereby certify that all the informat<br>information entered will make this en                                                                                                    | tion entered is true and co<br>reliment process and the o                                                                                                    | wrect to the best of my<br>werage for which it apply                                                                                                    | knowledge, 1 also<br>is null and void. T                                                                                                    | o understand that any false<br>the Plan reserves the right to                                                                                                    | EMPLOYEE TEST<br>SPOUSE TEST                                                                                                    | EMPLOYEE              | \$273,000            |                                    |                  |
| rescind coverage should the informat<br>until the next Open Enroliment period                                                                                                    | tion prove to be incomplet                                                                                                    | or inaccurate. I underst                                                                                                    | and that my bend                                                                                                    | efit elections will be in effect                                                                                                    |                                                                                                    |                       | 40040000             |                                    |                  |
| status, change in spouse's/domestic                                                                                                    | partner's employment sta                                                                                                    | us). I understand that I                                                                                                    | must notify my e                                                                                                    | mployer within 30 days if I                                                                                                    | Group Term Life: Basic L                                                                                                    | ute \$18K             |                      |                                    | \$0              |
| experience a qualifying event. I autho<br>am entitled to a copy of the plan docu                                                                                                    |                                                                                                    |                                                                                                    |                                                                                                    |                                                                                                    | Coverage: \$18,000                                                                                                    |                       | Carrier: PRUDEN      | TIAL                               |                  |
| medical coverage, your enrollment is                                                                                                    | pending receipt of those d                                                                                                    | ocuments; the deadline fi                                                                                                    | or documents is 7                                                                                                    | days from submitting these                                                                                                    | COVERED                                                                                                    | -                     | ATION                | GUARAWITEED COVERAGE               |                  |
| elections. An email from noreply-sacco<br>request is approved/denied.                                                                                                    | ouncy@koenan.com will be                                                                                                    | sent to the email address                                                                                                    | listed in your Pers                                                                                                    | sonal information when your                                                                                                    | EMPLOYEE TEST                                                                                                    | EM                    | PLOYEE               | \$18,000                           |                  |
| TO PRINT SUMMARY OF BENEFITS                                                                                                    |                                                                                                    |                                                                                                    |                                                                                                    |                                                                                                    | Lini Lores (Lor                                                                                                    |                       |                      |                                    |                  |
| Once your enrollment has been subm<br>Benefits will also be stored in your Me                                                                                                    | sitted, you will be able to do<br>issage Center.                                                                                                    | wnload a copy of your Su                                                                                                    | mmary of Benefits                                                                                                    | . A copy of your Summary of                                                                                                    | Health Savings Account                                                                                                    | e HSA Kalser Active   | Per Pay Period:      | \$2,500                            | \$104            |
| PERSONAL INFORMATION SUMMARY                                                                                                    |                                                                                                    |                                                                                                    |                                                                                                    |                                                                                                    | Carrier: County                                                                                                    |                       |                      |                                    | 5104             |
| Name: EMPLOYER TEST                                                                                                    | Gender: Mule                                                                                                    | Date of Sirth: 3/3                                                                                                    | (1963                                                                                                    | \$\$N: **.7507                                                                                                    |                                                                                                    |                       |                      |                                    |                  |
| Address: 4711 POWDER COURT                                                                                                    |                                                                                                    |                                                                                                    |                                                                                                    |                                                                                                    | BENEFIT DETAILS                                                                                                    |                       |                      |                                    |                  |
| ELE GROVE CA15/58                                                                                                    | Phone:                                                                                                    | tmail: clest@gma                                                                                                    | ilcom                                                                                                    | Agu: 54                                                                                                    | Flexible Spending Accou                                                                                                    | ant: County FSA 2018  | Annual Medical       | \$2,000                            | \$83             |
| EIN: 1004630                                                                                                    |                                                                                                    |                                                                                                    |                                                                                                    |                                                                                                    | Carrier: Flex Plan Service                                                                                                    | 5                     |                      |                                    |                  |
| MY DEPENDENTS SUMMARY                                                                                                    |                                                                                                    |                                                                                                    |                                                                                                    |                                                                                                    |                                                                                                    |                       |                      |                                    |                  |
|                                                                                                    | _                                                                                                    |                                                                                                    |                                                                                                    | _                                                                                                    |                                                                                                    |                       | *Cost Summ           | sary                               |                  |
| DEPENDENT RELAT                                                                                                    | Access and a second                                                                                                    | Ade                                                                                                    | 35N                                                                                                    | ADDRESS                                                                                                    |                                                                                                    | *Note: Actua          | l deductions may var | y slightly due to rounding         |                  |
| SPOUSE TEST SPOU                                                                                                    |                                                                                                    |                                                                                                    | **.0000                                                                                                    | SAME                                                                                                    |                                                                                                    |                       |                      |                                    |                  |
| The second second secon | D 7/20/199                                                                                                    | 4 23                                                                                                    | **-0000                                                                                                    | SAME                                                                                                    |                                                                                                    |                       |                      | NATCHECK (24 DEDUCTIONS)           | ANNUAL AMOU      |
| CORE BENEFITS SUMMARY                                                                                                    |                                                                                                    |                                                                                                    |                                                                                                    |                                                                                                    | Flexible Spending                                                                                                    |                       |                      | \$83.33 (24 Deductions)            | \$2,000          |
| BENEFIT DETAILS                                                                                                    |                                                                                                    |                                                                                                    |                                                                                                    | COST PER PAY PERIOD                                                                                                    | HSA                                                                                                    |                       |                      | \$104.17 (24 Deductors)<br>\$30.91 | \$2,500          |
| Medical: Kaiser Permanente High Ded                                                                                                    |                                                                                                    |                                                                                                    |                                                                                                    | \$0.00                                                                                                    | Employee pays<br>Employer pays                                                                                                    |                       |                      | \$30.91                            | \$741.<br>58,617 |
| Coverage: Employee                                                                                                    | Carrier:                                                                                                    | KAISER PERMANENTE                                                                                                    |                                                                                                    |                                                                                                    | Total Benefits Cost                                                                                                    |                       |                      | \$389.99                           | \$9,359          |
| COVINIE                                                                                                    |                                                                                                    | BELATION                                                                                                    |                                                                                                    |                                                                                                    |                                                                                                    |                       |                      | ARBITRATION AGREEMENT              |                  |
| EMPLOYEE TEST                                                                                                    |                                                                                                    | EMPLOYE                                                                                                    | E                                                                                                    |                                                                                                    |                                                                                                    | KAISER PUUN           | DATION REACTH PLAN   | ANBITRATION ADREEMENT              |                  |
| For employees selecting the Ka<br>I understand that (except for<br>procedure regulation, and a<br>between myself, my heirs, re<br>any contracted health care p<br>duty arising out of or relation<br>medical services were unneer<br>liability, or relating to the co-<br>arbitration under California<br>review of arbitration proce<br>understand that the full arbit<br>By selecting the I Agree checkl<br>provided in the Kalser Foundi<br>same offect as a signature on a<br>None: If you do not with the aco<br>new Health Plan selection.                                                                                                    | or Small Claims Court<br>any other claims that<br>elatives, or other asso<br>providers, administrat<br>ed to membership in<br>cessary or unauthoriz<br>overage for, or delivery<br>law and not by law<br>iteration provision is co<br>hox below. Lunderstane<br>lation Health Plan Arb<br>a poper form. | cases, claims subje-<br>cannot be subject<br>clated parties on the<br>ors, or other associal<br>KFHP, including any<br>ed or were improper<br>y of, services or item<br>uit or resort to cou-<br>ter or right to :<br>intained in the Evide<br>that this action will si-<br>tration Agreement | to binding arb<br>one hand and<br>ted parties on<br>claim for me<br>rhy, negligently<br>s, irrespective<br>tr process, exi<br>j ury trial an<br>nee of Coverag<br>erve as my elect<br>above) and the | Intration under governing la<br>Kalser Foundation Health P<br>the other hand, for alleged<br>dicial of hospital malgractic<br>to, or incompetently renderes<br>of legal theory, must be dec<br>copt as applicable law provi<br>di accept the use of bindin<br>es.<br>Tronic signature of agreement in<br>thy law this electronic agrat | w) any dispute<br>lan, inc. (KFHP),<br>iolation of any<br>e (a claim that<br>d), for premises<br>ided by binding<br>des for judicial<br>g arbitration. I<br>to the conditions<br>are will have the |                       |                      |                                    |                  |
|                                                                                                    |                                                                                                    |                                                                                                    |                                                                                                    |                                                                                                    |                                                                                                    |                       |                      |                                    |                  |

Congratulations, PART 1 of the online enrollment has now been submitted for review!

*NOTE:* If you added dependents or waived medical coverage, <u>your enrollment is not complete</u> <u>until you provide documentation</u> (birth certificates for children, marriage certificate, proof of other coverage, etc.) by 5:00 pm on November 5, 2021. If the documentation is not received, your changes will not be approved-**no exceptions**. Documentation can be faxed to the Employee Benefits Office at (916) 874-4621 or emailed to <u>MyBenefits@saccounty.net</u>. **Include your employee ID on all documents.** 

Once you hit the submit button, you should see a screen letting you know you have successfully submitted your Life Event.

It is recommended that you save a copy of your enrollment changes for your records. A copy is also available any time on Benefit Bridge.

# **Congratulations!**

You have successfully submitted your Open Enrollment Change.

### WHAT HAPPENS NEXT

Once you have submitted any needed documentation and we have confirmed your enrollment, you will get an email from Benefit Bridge letting you know your benefits have been approved.

If you made a change to life insurance that required you or your spouse to fill out the Evidence of Insurability questionnaire, *the approval from Benefit Bridge does not guarantee approval from VOYA*. You will receive a separate email/letter from VOYA letting you know if your request has been approved or more information is needed.

If your request for Open Enrollment is denied, you can make any needed changes and resubmit as long as it is completed prior to 11:59pm on October 29<sup>th</sup>.

DO NOT GO BACK IN AND REVIEW UNLESS YOU ARE INTENDING TO MAKE CHANGES! If you make any changes, you must go all the way to the end and resubmit, otherwise your *enrollment will not be processed*. If you just want to verify your enrollment *prior to us approving it*, you can contact our office. If we have approved it, you can view it by logging on to Benefit Bridge and clicking on Message Center and selecting "Messages" and then you'll see a "Your Pending Benefits Enrollment" with the date and time it was submitted.

Please contact the Employee Benefits Office with any questions.

Phone: 916-874-2020 Email: <u>Mybenefits@saccounty.net</u> Fax: 916-874-4621